# **MICROSOFT MAKECODE CHO BBC MICRO:BIT VÀ TIỀM NĂNG PHÁT TRIỂN NĂNG LỰC GIẢI QUYẾT VẤN ĐỀ VỚI SỰ HỖ TRỢ CỦA CÔNG NGHỆ THÔNG TIN VÀ TRUYỀN THÔNG CHO HỌC SINH TRUNG HỌC CƠ SỞ**

#### **Cao Hồng Huệ**

*Viện Công nghệ Thông tin, Trường Đại học Sư phạm Hà Nội 2* Ngày nhận bài 19/5/2020 ngày nhận đăng 14/7/2020

**Tóm tắt:** Trong Chương trình giáo dục phổ thông năm 2018, năng lực tin học là một trong bảy năng lực đặc thù cần được hình thành và phát triển cho người học. Năng lực giải quyết vấn đề với sự hỗ trợ của công nghệ thông tin và truyền thông (NLc) là một trong năm thành phần của năng lực tin học. Việc nghiên cứu một môi trường lập trình nhằm phát triển NLc là hết sức cần thiết. Chúng tôi đã sử dụng phương pháp nghiên cứu lý thuyết và thực nghiệm sư phạm để nghiên cứu về tiềm năng sử dụng Microsoft MakeCode cho BBC micro:bit trong việc góp phần phát triển thành phần NLc của năng lực tin học cho học sinh trung học cơ sở. Kết quả cho thấy Microsoft MakeCode cho BBC micro:bit phù hợp với các tiêu chí lựa chọn ngôn ngữ lập trình được nêu trong chương trình môn Tin học 2018. Việc sử dụng môi trường này trong dạy học lập trình tạo điều kiện thuận lợi để phát triển năng lực thành phần NLc cho học sinh.

**Từ khóa:** BBC micro:bit; Microsoft MakeCode; physical computing; năng lực tin học; năng lực giải quyết vấn đề với sự hỗ trợ của công nghệ thông tin và truyền thông*.*

## **1. Mở đầu**

Môn Tin học có vị trí hoàn toàn mới trong chương trình giáo dục phổ thông (GDPT) năm 2018, trở thành một môn học bắt buộc có phân hóa, xuyên suốt từ lớp 3 đến lớp 9. Môn Tin học đóng vai trò chủ yếu trong việc giáo dục tin học cho học sinh (HS). Chương trình GDPT chương trình tổng thể đã chỉ rõ "Giáo dục tin học góp phần hình thành, phát triển các phẩm chất chủ yếu và năng lực cốt lõi cho học sinh, đặc biệt có ưu thế trong việc hình thành, phát triển năng lực tin học" (Bộ Giáo dục và Đào tạo, 2018b, tr. 23). Năng lực giải quyết vấn đề (GQVĐ) với sự hỗ trợ của công nghệ thông tin và truyền thông (NLc) là một trong năm thành phần của năng lực tin học. Một trong các biểu hiện của NLc ở cấp THCS đó là "*thao tác được với phần mềm và môi trường lập trình trực quan để bắt đầu có tư duy thiết kế và điều khiển hệ thống*" (Bộ Giáo dục và Đào tạo, 2018a, tr. 11). Chương trình môn Tin học không chỉ định một ngôn ngữ lập trình (NNLT) trực quan cụ thể mà chỉ đưa ra các định hướng chung về tiêu chí lựa chọn. Việc lựa chọn NNLT trực quan thích hợp tùy thuộc vào từng cơ sở đào tạo. Do đó, sự hiểu biết về các NNLT trưc quan khác nhau là rất quan trong với các cơ sở đào tạo.

Przybylla & Romeike đã chỉ ra rằng khi vận dụng cách tiếp cận physical computing vào dạy học, người học có thể đạt được những khả năng như: hiểu hệ thống máy tính, xác định được các vấn đề cần giải quyết, thu thập và phân tích dữ liệu thực, có tư duy thuật toán. Điều này cho thấy cách tiếp cận physical computing trong dạy học khoa học máy tính nói chung và lập trình nói riêng có thể giúp hình thành và phát triển năng lực thành phần NLc cho HS (Przybylla & Romeike, 2014).

Email: caohonghue@hpu2.edu.vn

Sentance và các cộng sự đã cho thấy nếu giáo viên (GV) muốn sử dụng cách tiếp cận physical computing để dạy học thì BBC micro:bit là một lựa chọn tuyệt vời (Sentance, Waite, Yeomans & MacLeod, 2017). Ngoài ra, Cápay & Klimová đã chỉ ra rằng "BBC micro:bit là một thiết bị tuyệt vời để học lập trình và hiểu các nguyên tắc về cách thức hoạt động của phần cứng cùng một lúc" (Cápay & Klimová, 2019).

BBC micro:bit là một máy tính nhỏ, có thể lập trình được. Để lập trình cho BBC micro:bit người lập trình có thể sử dụng các ngôn ngữ, môi trường lập trình khác nhau như: C/C++, Pascal, Scratch 3.0, Microsoft MakeCode…

Các câu hỏi được đặt ra là: Việc sử dụng Microsoft MakeCode cho BBC micro:bit trong dạy học lập trình có tạo cơ hội hình thành và phát triển năng lực thành phần NLc cho học sinh hay không? Môi trường lập trình trực quan Microsoft MakeCode có phù hợp với các tiêu chí đã đưa ra trong chương trình môn Tin học 2018 hay không?

Để giải đáp được các câu hỏi này, trước hết chúng tôi nghiên cứu lý thuyết về năng lực tin học, năng lực thành phần NLc, cách tiếp cận physical computing, Microsoft MakeCode cho micro:bit trong dạy học. Từ đó, chúng tôi xây dựng một số nội dung dạy học lập trình với Microsoft MakeCode cho BBC micro:bit cho đối tượng HS THCS. Sau đó, chúng tôi tiến hành thực nghiệm sư phạm và tiến hành khảo sát lấy ý kiến của GV, thống kê, phân tích và xử lý kết quả sau thực nghiệm nhằm kiểm chứng sự phù hợp của Microsoft MakeCode cho BBC micro:bit với các tiêu chí lưa chon NNLT cũng như tiềm năng phát triển năng lực thành phần NLc cho HS THCS của môi trường này.

#### **2. Nội dung nghiên cứu**

#### *2.1. Năng lực tin học và thành phần của năng lực tin học*

Chương trình giáo dục phổ thông nhằm hình thành và phát triển cho HS ba năng lực chung (năng lực tự chủ và tự học, năng lực giao tiếp và hợp tác, năng lực GQVĐ và sáng tạo) và bảy năng lực đặc thù (năng lực ngôn ngữ, năng lực tính toán, năng lực khoa học, năng lực công nghệ, năng lực tin học, năng lực thẩm mĩ, năng lực thể chất). Trong đó, mỗi năng lực lại bao gồm các thành phần khác nhau. Năng lực tin học gồm có năm thành phần: Sử dụng và quản lí các phương tiện công nghệ thông tin và truyền thông (NLa); ứng xử phù hợp trong môi trường số (NLb); GQVĐ với sự hỗ trợ của công nghệ thông tin và truyền thông (NLc); ứng dụng công nghệ thông tin và truyền thông trong học và tự học (NLd); hợp tác trong môi trường số (NLe) (Bộ Giáo dục và Đào tạo, 2018).

Năng lực GQVĐ và sáng tạo được hình thành và phát triển trong môn Tin học sẽ mang đặc thù riêng về công nghệ thông tin và truyền thông (CNTT-TT) nên có tên gọi là năng lực GQVĐ với sự hỗ trợ của CNTT-TT. Do đó, xét về bản chất, NLc cũng chính là năng lực GQVĐ và sáng tạo, nhưng nội hàm được mở rộng (có sự hỗ trợ của CNTT-TT) và ngoại diên được thu hẹp (trong phạm vi môn Tin học). Vì vậy, NLc có cùng cấu trúc với năng lực GQVĐ và sáng tạo, bao gồm 6 thành tố: Nhận ra ý tưởng mới; phát hiện và làm rõ vấn đề; hình thành và triển khai ý tưởng mới; đề xuất và lưa chon giải pháp; thiết kế và tổ chức hoạt động; tư duy độc lập (Trần Thị Thanh, 2019). Yêu cầu cần đạt với NLc ở cấp THCS là: "*Hiểu được tầm quan trọng của thông tin và xử lí thông tin trong xã hội hiện đại; tìm kiếm được thông tin từ nhiều nguồn với các chức năng đơn giản của công cụ tìm kiếm, đánh giá được sự phù hợp của thông tin và dữ liệu đã tìm thấy với nhiệm vụ đặt ra; thao tác được với phần mềm và môi trường lập trình trực quan để bước*  *đầu có tư duy thiết kế và điều khiển hệ thống*" (*Chương trình giáo dục phổ thông môn Tin học,* 2018, tr. 11).

Chương trình môn Tin học không chỉ định một NNLT trực quan cụ thể mà chỉ đưa ra các định hướng chung về tiêu chí lưa chon:

- NNLT phải thông dụng trong và ngoài nước, có sẵn tài nguyên để dễ dàng khai thác sử dụng, có giải pháp khả thi về bản quyền, có xu hướng ngày càng phát triển.

- NNLT đã chọn được cộng đồng GV ưa thích, dễ dàng cài đặt trên máy (ở nhà và ở trường) giúp HS tự học thuận lợi và trao đổi rộng lớn trong cộng đồng.

## *2.2. Cơ sở khoa học của đề xuất sử dụng Microsoft MakeCode cho micro:bit trong việc phát triển năng lực thành phần NLc*

#### *2.2.1. BBC micro:bit và Microsoft MakeCode*

BBC micro:bit là một máy tính nhỏ có thể bỏ túi, lập trình được. Nó có màn hình với một ma trận 5x5 đèn LED, có hai nút nhấn được dán nhãn A và B, được tích hợp cảm biến ánh sáng, cảm biến nhiệt độ, cảm biến gia tốc và hỗ trợ giao tiếp không dây Bluetooth Low Energy (BLE). Nó có thể được lập trình thông qua các môi trường lập trình khác nhau dựa trên web mà không phụ thuộc vào hệ điều hành. BBC micro:bit cho phép người sử dụng phát triển các ứng dụng trên 3 NNLT chính là JavaScript Blocks, JavaScript và Python. BBC micro:bit cũng có thể dễ dàng kết nối với các thiết bị vật lý khác như cảm biến độ ẩm, cảm biến âm thanh, động cơ servo… cho phép HS tạo ra các sản phẩm nhằm giải quyết những vấn đề khác nhau trong cuộc sống thực (Halfacree, 2017).

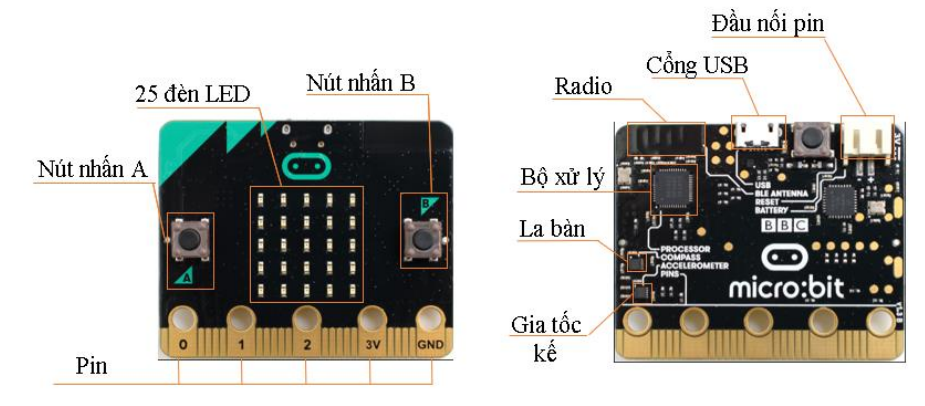

**Hình 1:** *Cấu tạo của BBC micro:bit*

Lập trình với BBC micro:bit sẽ dạy HS các khái niệm cơ bản của lập trình, chẳng hạn như các biến, kiểu, các thủ tục, lặp và các điều kiện. Giải quyết các vấn đề với BBC micro:bit sẽ giúp HS có các kỹ năng của tư duy máy tính, như phân tích vấn đề, nhận diện mẫu vấn đề, trích lọc vấn đề, xử lý vấn đề theo trình tự và biểu diễn dữ liệu. HS có các kỹ năng này sẽ đáp ứng được yêu cầu cao của nhiều lĩnh vực (Wing, 2015). BBC micro:bit giúp cho HS có niềm vui với máy tính.

Theo thống kê của Micro:bit Education Foundation (*BBC micro:bit in school*, 2020), hiện nay đã có 60 quốc gia sử dụng BBC micro:bit trong dạy học. Ở Việt Nam, Quỹ Dariu (Dariu Foundation) đã kết hợp với Google thực hiện dự án Lập trình tương lai

cùng Google nhằm đào tạo miễn phí kỹ năng lập trình và sử dụng Internet an toàn cho 130.000 HS. Trong dự án này, HS được học các môn học lập trình và ứng dụng bo mạch BBC micro:bit để phát triển kỹ năng lập trình. Vào tháng 4/2020, các em HS được hướng dẫn lắp ráp, lập trình với bo mạch BBC micro:bit và vận hành thử nghiệm máy trợ thở Dvilator 19/20 dựa theo thiết kế mã nguồn mở của Viện Công nghệ Massachusetts, Hoa Kỳ (Trần Quang Thiên, 2020). Các bài học lập trình với BBC micro:bit được tiến hành theo cách thông thường: HS được giới thiệu các kiến thức liên quan, hướng dẫn sử dụng các khối lệnh trong Microsoft MakeCode để lập trình cho BBC micro:bit, sau đó làm bài tập hoặc thực hiện các nhiệm vụ GV giao nhằm mục đích chính là phổ cập kĩ năng tin học và lập trình cho HS.

Trong nghiên cứu này, chúng tôi sử dụng quy trình thiết kế kĩ thuật EDP bao gồm 8 bước: Vấn đề, khảo sát, ý tưởng, kế hoạch, tạo dựng, kiểm tra, cải thiện và chia sẻ (EiE of Museum of Science) để thiết kế các dự án tạo điều kiện cho HS phát triển năng lực thành phần NLc.

Microsoft MakeCode là một nền tảng cung cấp trải nghiệm lập trình kéo thả đơn giản, dễ hiểu và thú vị cho HS. Nền tảng này hoàn toàn miễn phí, mã nguồn mở và làm việc trực tiếp trên trình duyệt. Sau khi đã được tải, trình soạn thảo có thể chạy trực tiếp trên máy tính của người dùng ngay cả khi đã ngắt kết nối Internet. Microsoft MakeCode cho phép chuyển đổi từ chế độ kéo thả sang chế độ viết lệnh và ngược lại một cách dễ dàng. Microsoft MakeCode cung cấp NNLT kéo thả là JavaScript Blocks và NNLT dưới dạng viết văn bản là JavaScript (Halfacree, 2017). Microsoft MadeCode có sẵn trình mô phỏng BBC micro:bit cho phép HS học lập trình mà không cần phải có thiết bị thực.

## *2.2.2. Physical computing*

Physical computing được hiểu là khi các hệ thống vật lý hoặc thiết bị tương tác có thể lập trình được. Physical computing bao gồm thiết kế và cài đặt cho phép người học phát triển các sản phẩm cụ thể, hữu hình của thế giới thực phát sinh từ trí tưởng tượng của họ. Physical computing là một cách rất tốt để bắt đầu hiểu cách tư duy máy tính và GQVĐ bằng cách thực hành thực tế bởi physical computing giúp làm rõ những đoạn mã (code) vừa viết thông qua việc nhìn thấy mã lệnh đang được thực hiện trên một thiết bị thực tế. Theo Sentence và các cộng sự, những lợi ích của cách tiếp cận physical computing trong day học bao gồm: gia tăng động lực của người học, năng lực hợp tác và tư duy sáng tạo (Sentance, Waite, Hodges, MacLeod & Yeomans, 2017).

Theo Microsoft (2018), sự kết hợp của các cấu trúc vật lý với khoa học máy tính và lập trình bắt nguồn từ phương pháp sư phạm. Theo thang đo nhận thức của Bloom, mức độ học tập sâu sắc nhất xảy ra khi người học xây dựng, tạo lập và làm quen với các tài liệu học tập. Microsoft MakeCode cho BBC micro:bit là một lựa chọn tốt để thực hiện physical computing và lập trình trong các bài dạy được thực hiện theo phương pháp dạy học dựa trên vấn đề.

## *2.3 Xây dựng nội dung dạy học*

Để kiểm chứng sự phù hợp của môi trường lập trình trực quan Microsoft MakeCode cho BBC micro:bit với các tiêu chí về lưa chon NNLT được đề xuất trong chương trình môn Tin học 2018 cũng như tiềm năng phát triển năng lực thành phần NLc cho HS THCS của môi trường này, chúng tôi đã xây dựng 7 bài học: (1) Giới

thiệu về BBC micro:bit và Microsoft MakeCode; (2) Sử dụng nút nhấn trên BBC micro:bit; (3) Làm việc với các cảm biến trên BBC micro:bit; (4) Tương tác giữa BBC micro:bit và hành vi của người dùng; (5) Dự án "Máy đếm bước chân"; (6) Sử dụng tính năng truyền dữ liệu không dây của BBC micro:bit; (7) Dự án "Thiết bị kiểm soát thân nhiệt thông minh".

Cấu trúc của mỗi bài học bao gồm 4 phần:

- Giới thiệu: Giới thiệu nội dung bài học.

- Thực hành với Microsoft MakeCode: HS thực hành các câu lệnh trên Microsoft MakeCode và kiểm tra kết quả hiển thị trên trình mô phỏng BBC micro:bit của Microsoft MakeCode.

- Dự án: Mỗi nhóm gồm 6 - 8 HS thực hành tạo sản phẩm theo yêu cầu của GV, kết quả được hiển thị trên thiết bị thực.

- Đánh giá: Mỗi dự án sẽ có một sản phẩm cụ thể, tiêu chí đánh giá sản phẩm được thiết kế theo từng yêu cầu.

Các bài 1, 2, 3, 4 và 6 cung cấp kiến thức về BBC micro:bit và kĩ năng sử dụng môi trường lập trình trực quan Microsoft MakeCode để lập trình cho BBC micro:bit. Thời lượng mỗi bài là 45 phút. Các bài 5 và 7 được thiết kế theo hướng dự án STEM sử dụng quy trình thiết kế kỹ thuật EDP bao gồm 8 bước nhằm tạo điều kiện cho HS phát triển năng lực thành phần NLc. Thời gian cho mỗi bài là 90 phút.

Tóm tắt nội dung bài 7 như sau:

*1. Vấn đề*: Khi thân nhiệt của con người thay đổi đó là dấu hiệu báo hiệu cho chúng ta biết cơ thể của mình có thể bị đang mắc bệnh. Khi nhiệt độ cơ thể không được kiểm soát tốt có thể dẫn tới những biến chứng khôn lường. Hãy thiết kế một thiết bị giúp kiểm soát thân nhiệt của HS. Nếu thân nhiệt của HS thay đổi, thiết bị sẽ gửi tin nhắn thông báo cho cô giáo, đồng thời hiển thị những khuyến nghị hỗ trợ cho HS.

Để giải quyết được vấn đề đã đặt ra, HS cần phải vận dụng được kiến thức về cảm biến nhiệt độ, tính năng gửi tín hiệu không dây radio của BBC micro:bit để đo thân nhiệt và gửi thông báo. Đồng thời, HS cần vận dụng thêm kiến thức về các biện pháp phòng chống nóng, lạnh được đề cập đến trong bài *Thân nhiệt* của môn Sinh học 8. Ngoài ra, HS cần vận dụng kiến thức môn Công nghệ để lên được ý tưởng thiết kế thiết bị này.

Ở bước này, dựa trên yêu cầu của GV, HS phải nêu ngắn gọn vấn đề cần giải quyết là gì, trả lời các câu hỏi liên hệ kiến thức để giải quyết vấn đề và liệt kê các vật liệu, dụng cụ mình cần sử dụng để thiết kế thiết bị. Sau đó, HS nhận thiết bị, vật liệu, dung cu do GV cung cấp.

*2. Khảo sát:* HS suy nghĩ và tìm kiếm trên mạng Internet để trả lời câu hỏi "*Để đo được thân nhiệt của cơ thể ta có những cách nào?"*

*3. Ý tưởng*: Mỗi HS viết hoặc vẽ ý tưởng của cá nhân vào phiếu (ít nhất 2 ý tưởng) sau đó nhóm thống nhất chon 1 ý tưởng tốt nhất.

*4. Kế hoạch:* HS vẽ phác họa mô hình chi tiết cho thiết bị kiểm soát thân nhiệt thông minh, mô tả thuật toán sẽ sử dụng, liệt kê vật liệu cần thiết để làm ra sản phẩm và phân công công việc của các thành viên trong nhóm.

*5. Tạo dựng:* Mỗi nhóm sẽ có 35 phút để tạo dựng thiết bị kiểm soát thân nhiệt thông minh theo kế hoạch đã lập ở bước 4.

*6. Kiểm tra:* HS thử nghiệm và ghi lại những điều xảy ra khi kiểm tra sản phẩm bằng cách trả lời các câu hỏi trong phiếu học tập. Ở bước này, HS cần phải liệt kê chức năng nào của thiết bị hoạt động tốt và chức năng nào chưa tốt.

*7. Cải thiện:* HS tiến hành cải thiện những chức năng chưa tốt của sản phẩm, cải thiện để thiết bị dễ sử dụng và đẹp hơn. HS vẽ phác họa và chú thích thiết bị sau khi được cải thiện.

*8. Chia sẻ:* HS tính toán chi phí để nhóm mình tạo ra sản phẩm bằng cách dựa vào giá thành vật liệu trong bảng danh sách dụng cụ - vật liệu. Sau đó, từng nhóm thuyết trình sản phẩm của nhóm.

GV đánh giá từng nhóm thông qua các tiêu chí về việc áp dụng quy trình, tính hiệu quả của sản phẩm, phân tích tính chất và sư chon lưa vật liệu, tính sáng tạo thẩm mỹ, đánh giá ưu nhược điểm của sản phẩm, đề xuất phương án cải thiện sản phẩm, kỹ năng làm việc nhóm và kỹ năng thuyết trình.

Việc thiết kế các hoạt động học tập ở bài 5 và bài 7 theo quy trình thiết kế kỹ thuật EDP tạo cơ hội cho HS phát triển năng lực thành phần NLc. Cụ thể, HS nhận ra ý tưởng mới khi biết tìm kiếm thông tin liên quan ở nhiều nguồn trên Internet để xác định và làm rõ thông tin cho ý tưởng mới ở bước 2. HS phát hiện và làm rõ vấn đề khi phát hiện được bài toán tin học ẩn trong tình huống thực tế của cuộc sống ở bước 1. HS hình thành và triển khai ý tưởng mới dựa trên các nguồn thông tin đã có, so sánh và bình luận được về các giải pháp đề xuất ở bước 3. HS đề xuất, lựa chọn được giải pháp GQVĐ ở bước 3 và bước 4. HS thiết kế và tổ chức được hoạt động thông qua việc lập kế hoạch hoạt động, phân công nhiệm vụ phù hợp cho các thành viên trong nhóm, sử dụng được các thiết bị, dụng cụ, nguyên liệu phù hợp, thao tác được môi trường lập trình trực quan để điều khiển hệ thống, đánh giá được hiệu quả của giải pháp đề xuất và thực hiện việc cải tiến giải pháp ở các bước 4, 5, 6, 7. HS biết tư duy độc lập khi đặt các câu hỏi khác nhau về vấn đề cần giải quyết ở bước 1 và bước 2; chú ý lắng nghe và tiếp nhận thông tin, ý tưởng của các thành viên khác trong nhóm với sự cân nhắc chọn lọc ở bước 3; xem xét đánh giá các giải pháp của nhóm khác, đặt câu hỏi phản biện cho nhóm khác ở bước 8.

#### *2.4. Tổ chức thực nghiệm sư phạm*

Chúng tôi tiến hành giảng dạy nội dung về Microsoft MakeCode cho BBC micro:bit cho 02 GV Tin học của trường THCS Nghĩa Hưng, Bắc Giang và trường THCS Phan Chu Trinh, Đắk Sắk, Đắk Mil, Đắk Nông. Sau đó, các GV này tiến hành giảng dạy cho HS các lớp 8, 9 tại đơn vị công tác. Kết thúc thời gian thực nghiệm, chúng tôi tiến hành khảo sát lấy ý kiến của 93 HS tại các lớp thực nghiệm và nhận được kết quả ở Bảng 1.

Kết quả khảo sát cho thấy 71% HS yêu thích Microsoft MakeCode cho micro:bit; 86% cho rằng việc tự học Microsoft MakeCode cho micro:bit là thuận lợi; 67,7% nhận thấy rằng việc khai thác tài nguyên khi học lập trình với Microsoft Makecode cho micro:bit là dễ dàng; 100% HS cho rằng việc GV sử dụng Microsoft MakeCode cho micro:bit để giảng dạy giúp cho việc học lập trình trở nên dễ dàng hơn.

Chúng tôi tiến hành giảng dạy nội dung kiến thức về BBC micro:bit cho GV Tin học của huyện Cư M'Gar Đắk Lăk, sau đó tiến hành khảo sát ý kiến của GV. Đồng thời, chúng tôi cũng thu thập thêm ý kiến của một số GV đã từng tìm hiểu về BBC micro:bit. Kết quả khảo sát 68 GV được trình bày ở Bảng 2.

| Tiêu chí                                                                                                    | Mức đô          | Kết quả        | $T\ddot{y}$ lệ $(\%)$ |
|----------------------------------------------------------------------------------------------------|-----------------|----------------|-----------------------|
| yêu thích của HS với Microsoft<br>Su<br>MakeCode cho micro:bit                                                        | Rất thích       | 28             | 30,1                  |
|                                                                                                    | Thích           | 38             | 40,9                  |
|                                                                                                    | Bình thường     | 27             | 29                    |
|                                                                                                    | Không thích     | $\Omega$       | $\Omega$              |
|                                                                                                    | Rất không thích | $\Omega$       | $\theta$              |
| thuận lợi trong tự học Microsoft<br>Sư<br>MakeCode cho micro: bit của HS?                                             | Rất thuận lợi   | 39             | 41,9                  |
|                                                                                                    | Thuận lợi       | 41             | 44,1                  |
|                                                                                                    | Bình thường     | 12             | 12,9                  |
|                                                                                                    | Khó khăn        | 1              | 1,1                   |
|                                                                                                    | Rất khó khăn    | $\overline{0}$ | $\overline{0}$        |
| Việc khai thác tài nguyên khi học lập trình<br>vói Microsoft Makecode cho micro:bit                                   | Rất dễ dàng     | 31             | 33,3                  |
|                                                                                                    | Dễ dàng         | 32             | 34,4                  |
|                                                                                                    | Bình thường     | 29             | 31,2                  |
|                                                                                                    | Khó khăn        | 1              | 1,1                   |
|                                                                                                    | Rất khó khăn    | $\Omega$       | $\Omega$              |
| Việc GV sử dụng Microsoft MakeCode cho<br>micro: bit để giảng dạy có giúp cho việc học<br>lập trình dễ dàng hơn không | Có              | 93             | 100                   |
|                                                                                                    | Không           | $\overline{0}$ | 0                     |

**Bảng 1:** *Thống kê ý kiến khảo sát HS sau thực nghiệm về việc sử dụng Microsoft MakeCode cho BBC micro:bit trong dạy học lập trình*

Kết quả khảo sát cho thấy 72,1% GV đánh giá việc khai thác tài nguyên khi học lập trình với Microsoft Makecode cho micro:bit là rất dễ dàng và dễ dàng; 70,6% cho rằng Microsoft Makecode cho micro:bit có xu hướng ngày càng phát triển. Số lượng GV ưa thích Microsoft Makecode cho micro:bit chiếm 86,7%; 77.9% GV cho rằng HS sẽ thuận lợi trong tự học, trao đổi cộng động về Microsoft MakeCode cho micro:bit; 89,7% đánh giá rằng Microsoft MakeCode cho micro:bit là phù hợp và rất phù hợp để dạy lập trình.

**Bảng 2:** *Thống kê ý kiến khảo sát GV đã từng tìm hiểu về Microsoft MakeCode cho BBC micro:bit*

| Tiêu chí                                                                                           | Mức độ       | Kết quả | $T\dot{y}$ lệ $(\% )$ |
|----------------------------------------------------------------------------------------------------|--------------|---------|-----------------------|
| Việc khai thác tài nguyên khi học lập trình<br>vói NNLT Microsoft Makecode cho<br>micro:bit        | Rất dễ dàng  |         | 5,9                   |
|                                                                                                    | Dễ dàng      | 45      | 66,2                  |
|                                                                                                    | Bình thường  | 16      | 23,5                  |
|                                                                                                    | Khó khăn     | 3       | 4,4                   |
|                                                                                                    | Rất khó khăn |         |                       |
| Xu hướng sử dụng Microsoft MakeCode Ngày càng phát triển<br>cho micro: bit trong dạy học lập trình |              | 48      | 70,6                  |
|                                                                                                    | Phát triển   | 20      | 29,4                  |

| Tiêu chí                                                                                   | Mức độ            | Kết quả        | $T\hat{y}$ lệ $(\%)$ |
|--------------------------------------------------------------------------------------------|-------------------|----------------|----------------------|
|                                                                                            | Không phát triển  | $\theta$       | 0                    |
| Sự yêu thích của GV với Microsoft<br>MakeCode cho micro:bit                                | Rất thích         | 26             | 38,2                 |
|                                                                                            | Thích             | 33             | 48,5                 |
|                                                                                            | Bình thường       | 8              | 11,8                 |
|                                                                                            | Không thích       | 1              | 1.5                  |
|                                                                                            | Rất không thích   | $\theta$       | $\overline{0}$       |
| Sự thuận lợi trong tự học, trao đôi cộng<br>động về Microsoft MakeCode<br>cho<br>micro:bit | Rất thuận lợi     | 16             | 23,5                 |
|                                                                                            | Thuân loi         | 37             | 54,4                 |
|                                                                                            | Bình thường       | 11             | 16,2                 |
|                                                                                            | Khó khăn          | $\overline{A}$ | 5.9                  |
|                                                                                            | Rất khó khăn      | $\Omega$       | $\overline{0}$       |
| Sự phù hợp của việc sử dụng Microsoft<br>MakeCode cho micro: bit để dạy lập trình          | Rất phù hợp       | 26             | 38,2                 |
|                                                                                            | Phù hợp           | 35             | 51,5                 |
|                                                                                            | Bình thường       | 7              | 10,3                 |
|                                                                                            | Không phù hợp     | $\Omega$       | $\theta$             |
|                                                                                            | Rất không phù hợp | $\overline{0}$ | $\overline{0}$       |

*C. H. Huệ / Microsoft Makecode cho BBC micro:bit và tiềm năng phát triển năng lực giải quyết…*

## **3. Kết luận**

Kết quả nghiên cứu cho thấy Microsoft MakeCode cho BBC micro:bit phù hợp với các tiêu chí lựa chọn NNLT được nêu trong chương trình môn Tin học 2018. Điều này tạo cơ sở thuận lợi cho các cơ sở đào tạo khi triển khai giảng dạy khoa học máy tính theo cách tiếp cận physical computing. Tuy nhiên, để trang bị BBC micro:bit và các thiết bị liên quan nhằm cho phép HS sáng tạo những sản phẩm thú vị, giải quyết vấn đề thực của cuộc sống thì cơ sở đào tạo cần phải có kinh phí phù hợp. Giải pháp đưa ra trong trường hợp không có thiết bị là HS sử dụng trình mô phỏng BBC micro:bit trong Microsoft MakeCode.

**Lời cảm ơn:** Nghiên cứu này được tài trợ từ nguồn kinh phí Khoa học công nghệ của Trường ĐHSP Hà Nội 2 cho đề tài mã số C.2019.12.

# **TÀI LIỆU THAM KHẢO**

- Bộ Giáo dục và Đào tạo (2018). *Chương trình giáo dục phổ thông môn Tin học*.
- Bộ Giáo dục và Đào tạo (2018). *Chương trình giáo dục phổ thông. Chương trình tổng thể*.
- Cápay, M. & Klimová, N. (2019). Engage Your Students via Physical Computing!. *2019 IEEE Global Engineering Education Conference,* 1216-1223. Retrieved from [https://booksc.xyz/book/76538467/c1a724.](https://booksc.xyz/book/76538467/c1a724)
- EiE of Museum of Science, Boston (n.d). *The Engineering Design Process*. Retrieved from [https://www.eie.org/engineering-everywhere/engineering-design-process.](https://www.eie.org/engineering-everywhere/engineering-design-process)
- Halfacree G. (2017). *The Official BBC micro:bit® User Guide*, John Wiley & Sons.
- Micro:bit Education Foundation (2020). *BBC micro:bit in school*. [https://microbit.org/get-started/bbc-microbit-in-school/.](https://microbit.org/get-started/bbc-microbit-in-school/)
- Micro:bit Education Foundation (2020). *Milestones for the BBC micro:bit. Case studies.* Retrieved from [https://microbit.org/impact/case-studies/milestones-for-the-bbc](https://microbit.org/impact/case-studies/milestones-for-the-bbc-microbit/)[microbit/.](https://microbit.org/impact/case-studies/milestones-for-the-bbc-microbit/)
- Microsoft (2018). *Physical computing for the non-computer science educator*. Retrieved from [https://education.microsoft.com/en-us/course/150beb36/overview.](https://education.microsoft.com/en-us/course/150beb36/overview)
- Przybylla, M. & Romeike, R. (2014). Key Competences with Physical Computing. *Proceedings of Key Competencies in Informatics and ICT 2014.* Universitätsverlag Potsdam, Potsdam, 216-221. Retrieved from [https://publishup.uni](https://publishup.uni-potsdam.de/opus4-ubp/frontdoor/deliver/index/docId/8290/file/cid07_S351-361.pdf)[potsdam.de/opus4-ubp/frontdoor/deliver/index/docId/8290/file/cid07\\_S351-361.pdf.](https://publishup.uni-potsdam.de/opus4-ubp/frontdoor/deliver/index/docId/8290/file/cid07_S351-361.pdf)
- Sentance, S., Waite, J., Hodges, S., MacLeod, E., & Yeomans, L. (2017). "Creating Cool Stuff" - Pupils' experience of the BBC micro:bit. *In Proceedings of the 48th ACM Technical Symposium on Computer Science Education*. Retrieved from [https://www.researchgate.net/publication/316947289\\_Creating\\_Cool\\_Stuff\\_Pupils'\\_](https://www.researchgate.net/publication/316947289_Creating_Cool_Stuff_Pupils) Experience of the BBC microbit/link/59d54d5da6fdcc87469564bd/download.
- Sentance, S., Waite, J., Yeomans, L. & MacLeod, E. (2017). Teaching with physical computing devices: the BBC micro:bit initiative. *WiPSCE "17: Proceedings of the 12th Workshop on Primary and Secondary Computing Education*. 87-96. [https://doi.org/10.1145/3137065.3137083.](https://doi.org/10.1145/3137065.3137083)
- Trần Quang Thiện (2020). Góp sức chống dịch COVID-19, học sinh in 3D phụ kiện khẩu trang và học vận hành máy trợ thở. *Công nghệ Việt*. [https://congngheviet.com/hoc](https://congngheviet.com/hoc-sinh-in-3d-phu-kien-ho-tro-deo-khau-trang-chong-covid-19/)[sinh-in-3d-phu-kien-ho-tro-deo-khau-trang-chong-covid-19/.](https://congngheviet.com/hoc-sinh-in-3d-phu-kien-ho-tro-deo-khau-trang-chong-covid-19/)
- Trần Thị Thanh (2019). *Xây dựng thang đo năng lực "giải quyết vấn đề với sự hỗ trợ của công nghệ thông tin và truyền thông" cho học sinh THPT*. Luận văn thạc sĩ khoa học giáo dục.
- Wing M. J. (2015). *BBC micro:bit quick start guide for teachers*. Retrieved from [https://sli.se/shareroot/Avc\\_Upload/10/uploads/Quick-Start-Guide-for-Teachers.pdf.](https://sli.se/shareroot/Avc_Upload/10/uploads/Quick-Start-Guide-for-Teachers.pdf)

## **SUMMARY**

# **MICROSOFT MAKECODE FOR BBC MICRO:BIT AND THE POTENTIAL TO DEVELOP PROBLEM-SOLVING COMPETENCY WITH THE SUPPORT OF INFORMATION AND COMMUNICATION TECHNOLOGY FOR SECONDARY STUDENTS**

#### **Cao Hong Hue**

*Institute of Infomation Technology, Hanoi Pedagogical University 2* Received on 19/5/2020, accepted for publication on 14/7/2020

In the General education program 2018, information technology competency is one of the seven specific competencies that need to be formed and developed for learners. The ability to solve problems with the support of information and communication technology (NLc) is one of the five components of information technology competency. Researching a programming environment to develop NLc is essential. We have used theoretical and experimental pedagogical research methods to examine the potential of using Microsoft MakeCode for BBC micro:bit to contribute to developing NLc component of the information technology competency for secondary students. The results showed that Microsoft MakeCode for BBC micro: bit conforms to the programming language selection criteria outlined in the Infomatics educational program 2018. The use of this environment in teaching programming creates favorable conditions to develop the competency of the NLc for students.

**Keywords:** BBC micro:bit, Microsoft MakeCode, physical computing; IT competency; problem-solving competency with the support of ICT.